**Adobe Photoshop 2022 Crack File Only Product Key Full Free**

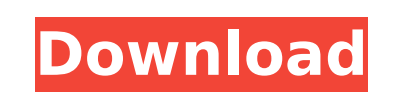

**Adobe Photoshop 2022 Crack+ Serial Key Free X64 [Latest-2022]**

Laying down lines If you've ever seen a photo on a printed calendar or other printed paper, you've seen it. It's the type of image where the alignment of the lines in the design create a pattern. To put a printed design together like this, you need to create the image and then print it out. That means you have to draw all the lines and curves that make up the design. Most desktop publishing (DTP) programs have some sort of vector drawing tools, but if you want to draw a path or vectorbased image with precision or for high quality, you need to use something like Adobe Illustrator, which you can buy separately. If you want to create a design for printing, there are some apps that are similar to Illustrator and Photoshop. You can find free options like Visio. To avoid the lag time of waiting for your design to print, you can create a path and export it as an image file before you print. In Photoshop, you can create a vector outline of a design and then fill it with whatever color you want using the Pen tool. You can add a color or pattern to the path using the paint bucket or other tools. If you know how to create a path in Illustrator, you can create that path in the Paint Bucket tool in Photoshop. If you want to copy and paste your file into Photoshop or another program, you can do so, but make sure you save the image as a file with a transparent background. You can also create a multi-layer file and place the different lines on top of each other. Once you create each layer, you can move

## **Adobe Photoshop 2022 Crack + Download [2022-Latest]**

Similar to Apple's stock Photos app, both ImageMagick and Magicmesh are photo editors. They are free and powerful software used by geeks and enthusiasts for image manipulation. ImageMagick uses a combination of Perl and C library functions to extract and manipulate image files. It is often used by web developers. You can use it to resize, rotate, sharpen, crop, change color, contrast, brightness, flip and or flip an image. To improve an image, you can use image editing software. Software like GIMP, Topaz Viewer, Irfanview, Canon Digital Photo Professional, Adobe Photoshop, among others. You can also edit an image with Google Docs. This list of the best free image editors is only made for image editing. That's because Photoshop and Photoshop Elements are built with the photographer in mind. Everyone will want to change color, tone and contrast, however, image editors can also be used as graphic designers. The best image editing software has an integrated solution for both. Unless you already have a better editing software, you should start with Photoshop. Just like the rest of the beginner, you will probably learn better in the long run. That said, Photoshop Elements is an impressive tool. iPad and Apple Watch users will be happy to know that both IrfanView and Topaz Viewer are available on Apple's WatchOS. Best Free Photo Editing Software You can use PhotoShop, Adobe Photoshop, Adobe Elements or GIMP to edit your photographs. It is up to you. Best suited for photographers are all of them. It is a personal preference and is the best software for you. In the following table, we will give a comparison between each one of the software. Although all the free photo editors have a good reputation, I'm going to give you the pros and cons of each software. 1. Google Docs: Image Editing You can use the image editors in Google Docs to edit your photos and you don't need to install the software. It has a specific format of files, however, and so the editing tools are limited. You are limited to a few basic editing options like resizing, rotating, cropping, adding captions, making collages, changing colors, sharpening the images, adding filters, turning the images into videos and converting them to GIF. Google Docs is 388ed7b0c7

**Adobe Photoshop 2022 Keygen Full Version**

The present invention relates to an orthopedic apparatus which is adapted to immobilize the ankle joint of a patient, as well as other joints of the lower leg. The invention is particularly suitable for immobilization of the ankle joint of a patient who has suffered a severe ankle sprain. The ligaments on the inside and outside of the ankle joint are often damaged during sprain injuries, and as a consequence these ligaments must be re-stretched or repaired in order to restore the ankle joint to its normal form. In the past, support braces and other forms of orthopedic footwear have been used to immobilize the patient's ankle joint while the ligaments were being re-stretched or the joint repaired. Such braces and orthopedic footwear are bulky and somewhat uncomfortable, and since the supports are not adjustable to accommodate varying degrees of injury, they often are inconvenient for the patient to wear. FILED NOT FOR PUBLICATION JUN 12 2012 MOLLY C. DWYER, CLERK UNITED STATES COURT OF APPEALS U.S. C O U R T OF APPE ALS FOR THE NINTH CIRCUIT UNITED

## **What's New In Adobe Photoshop 2022?**

My Experience My Experience My experience with Ashland Bank was that of a perfect storm of unwanted issues that rocked my world. The bank was following up on an error in a credit card transaction, which was later refunded; however, the bank kept calling me repeatedly for years! A customer service representative explained that the number I had been given for my account was a local number and there was a "box drop" error on my account. This was not true. The agent said I would have to have internet banking and internet access to my account in order to clear this error, which meant internet access was a problem for me. My internet service was, at the time, a HughesNet satellite Internet service. I asked for a refund for my services, which was given. Finally, I asked the agent to stop calling me. Over a year later, the bank contacted me to tell me that it had closed my account. This was later confirmed by the executive vice president of my branch. My experience with Ashland Bank was that of a perfect storm of unwanted issues that rocked my world. The bank was following up on an error in a credit card transaction, which was later refunded; however, the bank kept calling me repeatedly for years! A customer service representative explained that the number I had been given for my account was a local number and there was a "box drop" error on my account. This was not true. The agent said I would have to have internet banking and internet access to my account in order to clear this error, which meant internet access was a problem for me. My internet service was, at the time, a HughesNet satellite Internet service. I asked for a refund for my services, which was given. Finally, I asked the agent to stop calling me. Over a year later, the bank contacted me to tell me that it had closed my account. This was later confirmed by the executive vice president of my branch. More than 8 years have passed. The debt has been resolved, but the bank has been calling me repeatedly, over and over again, for the past 3 years. I asked the person in charge of the consumer department to stop calling me. However, the bank has called my home more than 30 times in the past few months, even though I have asked the bank to stop calling me. Comments (3) Notify me by e-mail when others post comments

**System Requirements:**

Minimum Requires a 64-bit processor and operating system OS: Microsoft Windows 7 / Vista / XP / Mac OS X 10.8 / 10.7 (64-bit) Processor: 2GHz Intel Core 2 Duo Memory: 2GB RAM Hard Drive: 2GB available space Recommended Processor: 3GHz Intel Core i

<https://www.parkersearch.com/sites/default/files/webform/Adobe-Photoshop-2022-Version-2301.pdf> <http://aocuoieva.com/?p=25562> <https://trello.com/c/fEMW4NG7/44-adobe-photoshop-2022-with-key-download-3264bit> <https://www.rueami.com/2022/07/05/photoshop-2022-crack-mega-download/> <https://vintriplabs.com/adobe-photoshop-2022-version-23-2-product-key-and-xforce-keygen-serial-number-full-torrent-pc-windows-latest/> [https://www.north-reading.k12.ma.us/sites/g/files/vyhlif1001/f/uploads/sc\\_2021-22\\_final\\_goals.pdf](https://www.north-reading.k12.ma.us/sites/g/files/vyhlif1001/f/uploads/sc_2021-22_final_goals.pdf) <https://hamrokhotang.com/advert/photoshop-cc-2018-with-full-keygen-pc-windows/> [http://cpstest.xyz/wp-content/uploads/2022/07/Adobe\\_Photoshop\\_2021\\_version\\_22\\_With\\_Full\\_Keygen\\_Free\\_WinMac\\_Latest.pdf](http://cpstest.xyz/wp-content/uploads/2022/07/Adobe_Photoshop_2021_version_22_With_Full_Keygen_Free_WinMac_Latest.pdf) <http://wp2-wimeta.de/photoshop-2021-free-pcwindows/> <https://bullygirlmagazine.com/advert/adobe-photoshop-2020-hacked-free-registration-code-free-download-updated-2022/> [https://reset-therapy.com/wp-content/uploads/2022/07/Adobe\\_Photoshop\\_2022\\_Version\\_2341\\_Nulled\\_\\_Full\\_Version.pdf](https://reset-therapy.com/wp-content/uploads/2022/07/Adobe_Photoshop_2022_Version_2341_Nulled__Full_Version.pdf) [https://www.reperiohumancapital.com/system/files/webform/Photoshop-2021-Version-2201\\_8.pdf](https://www.reperiohumancapital.com/system/files/webform/Photoshop-2021-Version-2201_8.pdf) <http://escortguate.com/photoshop-cc-2015-version-17-crack-mega-keygen-for-lifetime-free-download/> <https://trello.com/c/hSEy6yaX/81-adobe-photoshop-cc-2019-version-20-mem-patch-free-registration-code-free> [https://www.fiol-mallorca.com/upload/files/2022/07/KJbccZzNn2KgXa8f2pqp\\_05\\_68b8fb28fa92e600961b8a385ae10578\\_file.pdf](https://www.fiol-mallorca.com/upload/files/2022/07/KJbccZzNn2KgXa8f2pqp_05_68b8fb28fa92e600961b8a385ae10578_file.pdf) <https://www.mozideals.com/advert/photoshop-2021-version-22-4-crack-serial-number/> [https://immense-inlet-94711.herokuapp.com/Photoshop\\_2021\\_Version\\_2231.pdf](https://immense-inlet-94711.herokuapp.com/Photoshop_2021_Version_2231.pdf) <https://www.cameraitacina.com/en/system/files/webform/feedback/halwrhi895.pdf> [https://u-ssr.com/upload/files/2022/07/RuEnB3dHs1A4MViC6Vlc\\_05\\_cba3a2617573bb1fda2c1042b94c19d8\\_file.pdf](https://u-ssr.com/upload/files/2022/07/RuEnB3dHs1A4MViC6Vlc_05_cba3a2617573bb1fda2c1042b94c19d8_file.pdf) [https://www.dejavekita.com/upload/files/2022/07/yDqgVBLX5QoT6PjUaoM4\\_05\\_cba3a2617573bb1fda2c1042b94c19d8\\_file.pdf](https://www.dejavekita.com/upload/files/2022/07/yDqgVBLX5QoT6PjUaoM4_05_cba3a2617573bb1fda2c1042b94c19d8_file.pdf) [https://facepager.com/upload/files/2022/07/5KlmT7LdaOxUczt9H5yT\\_05\\_68b8fb28fa92e600961b8a385ae10578\\_file.pdf](https://facepager.com/upload/files/2022/07/5KlmT7LdaOxUczt9H5yT_05_68b8fb28fa92e600961b8a385ae10578_file.pdf) <https://midpointtechnologygroup.com/sites/default/files/webform/yoscasi977.pdf> [https://www.schodack.org/sites/g/files/vyhlif1186/f/uploads/family\\_crisis\\_numbers.pdf](https://www.schodack.org/sites/g/files/vyhlif1186/f/uploads/family_crisis_numbers.pdf) [https://www.mil-spec-industries.com/system/files/webform/Adobe-Photoshop-2021-Version-2211\\_16.pdf](https://www.mil-spec-industries.com/system/files/webform/Adobe-Photoshop-2021-Version-2211_16.pdf) <http://studies.nwu.ac.za/sites/studies.nwu.ac.za/files/webform/phd/progress/2021/Photoshop-2022-Version-232.pdf> <https://dobreubytovanie.sk/adobe-photoshop-2021-version-22-4-1-with-license-key-with-registration-code-free-download-mac-win-march-2022/> <http://nuihoney.com/photoshop-download-mac-win/>

<https://gorgeous-badlands-74927.herokuapp.com/sahran.pdf> [https://www.amphenolalden.com/system/files/webform/Adobe-Photoshop-CC-2019-version-20\\_2.pdf](https://www.amphenolalden.com/system/files/webform/Adobe-Photoshop-CC-2019-version-20_2.pdf)